# ••• Instructivo

Instructivo para el usuario externo Uso de plataforma electrónica para las Subastas Públicas Aduaneras

> Dirección General de Aduanas Dirección de Gestión Técnica Octubre, 2022 Versión 02

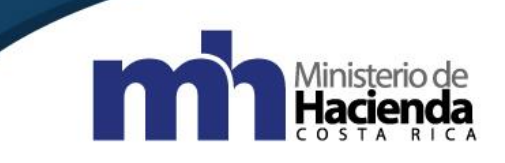

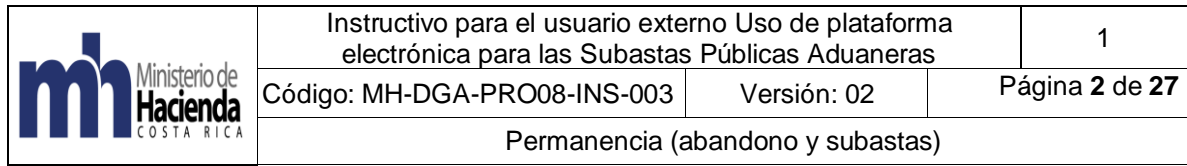

# Tabla de contenido

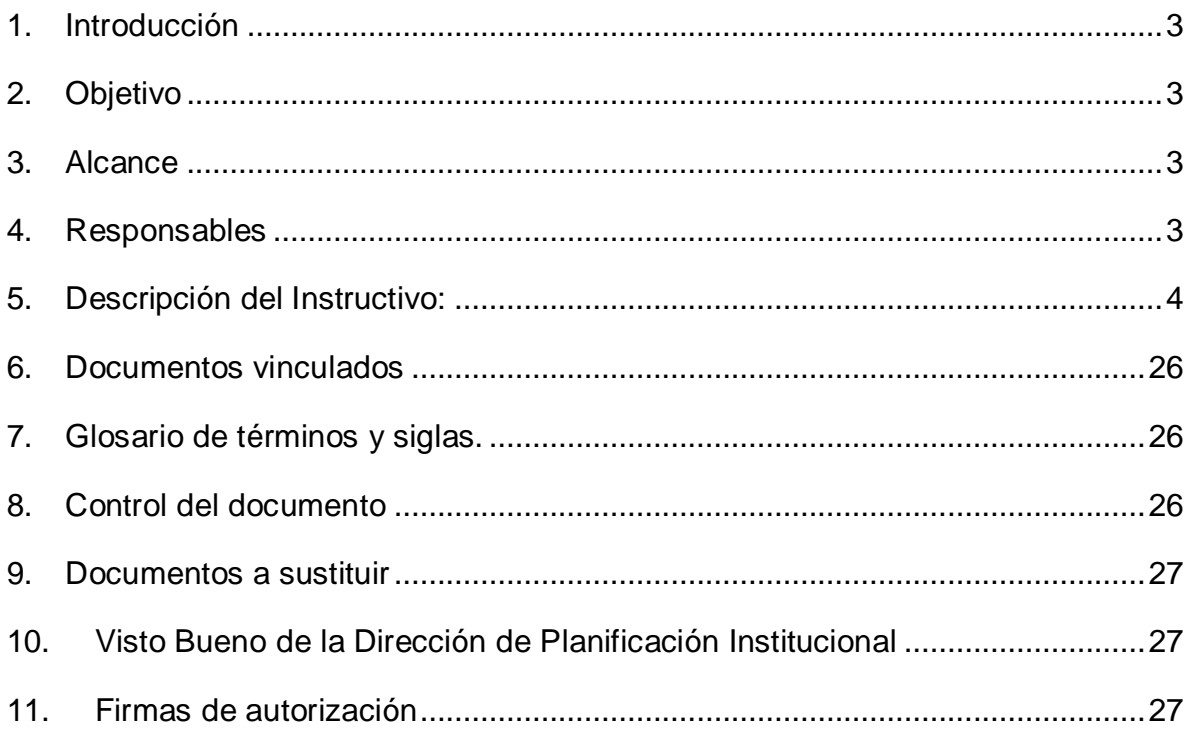

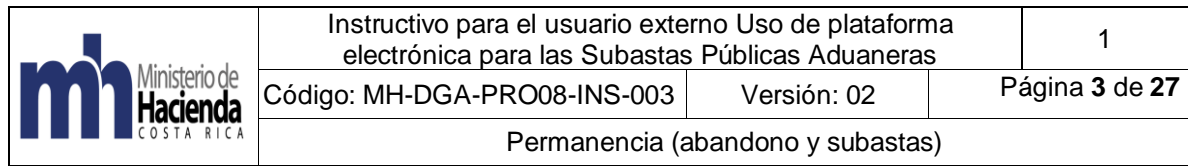

# <span id="page-2-0"></span>**1. Introducción**

La presente guía complementa el "Procedimiento de Subasta Pública Aduanera", código: MH-DGA-PRO08-PCD-001. En esta se detalla el proceso referente a las actuaciones que el oferente realizará dentro del medio electrónico establecido para la ejecución de subastas.

## <span id="page-2-1"></span>**2. Objetivo**

Establecer una guía para uso externo, específicamente para las actuaciones que debe realizar un oferente en el medio electrónico para la ejecución de Subastas Públicas Aduaneras.

## <span id="page-2-2"></span>**3. Alcance**

El presente documento es de acatamiento obligatorio para los interesados en participar en las Subastas Públicas Aduaneras en condición de oferente.

#### <span id="page-2-3"></span>**4. Responsables**

El Departamento de Procesos Aduaneros será responsable de la implementación y actualización del instructivo.

El Servicio Nacional de Aduanas, en apego a su competencia y funciones, será responsable de velar por el debido cumplimiento de lo establecido en este instructivo.

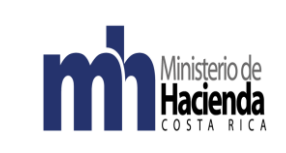

## **5. Descripción del Instructivo:**

<span id="page-3-0"></span>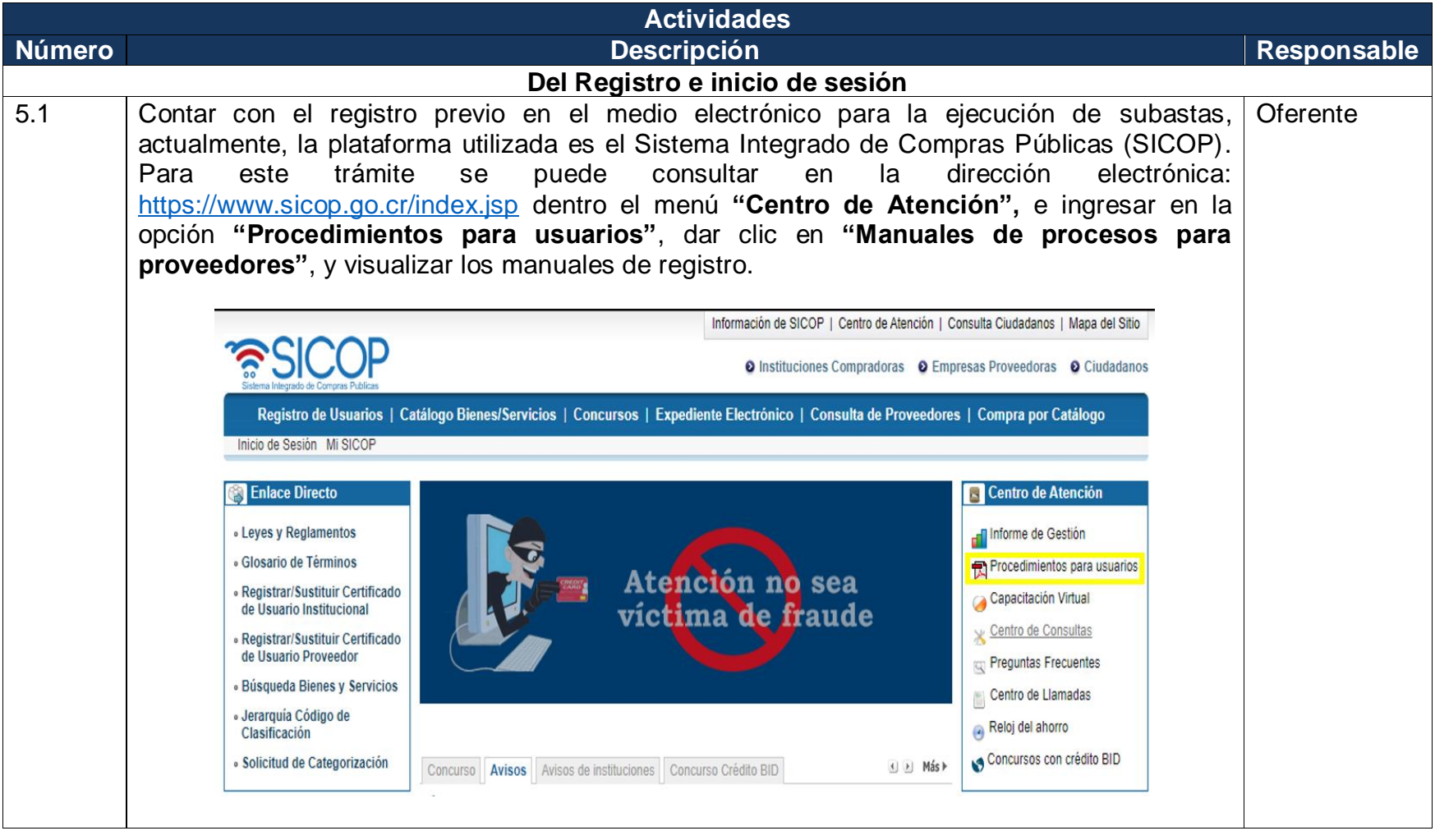

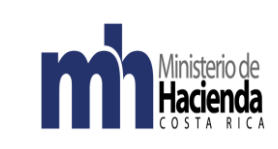

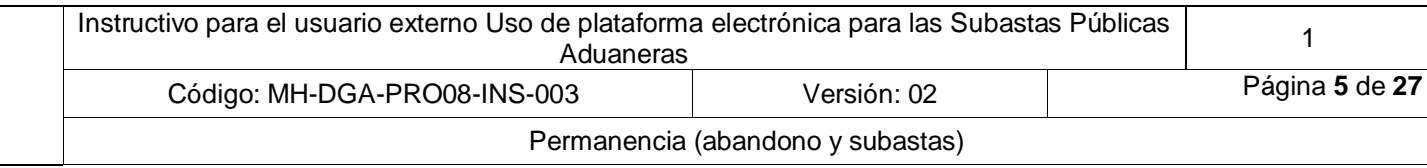

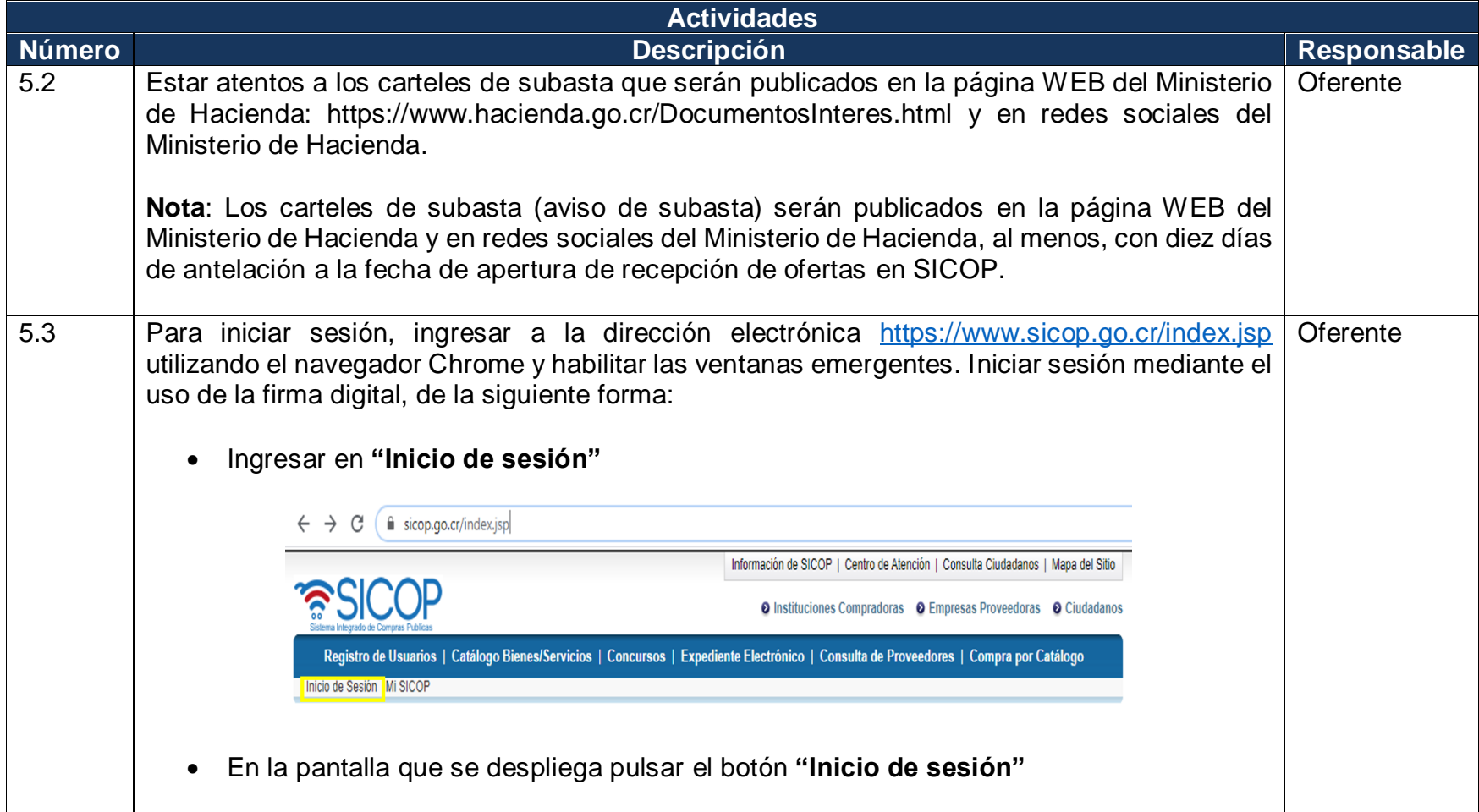

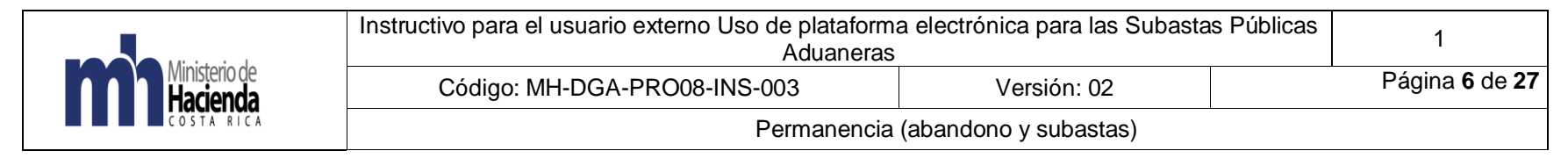

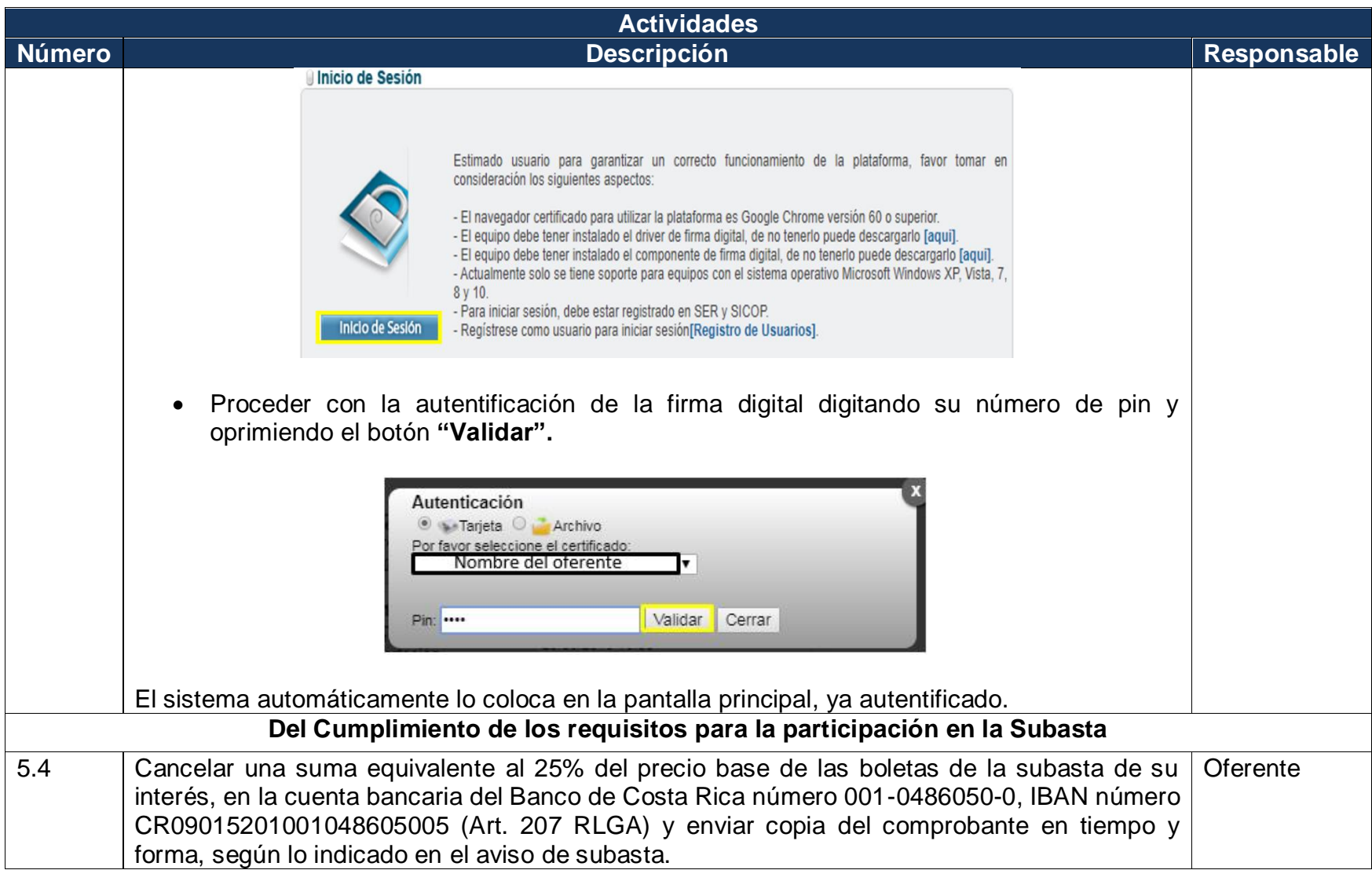

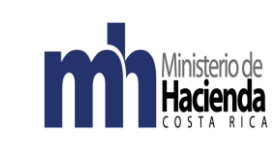

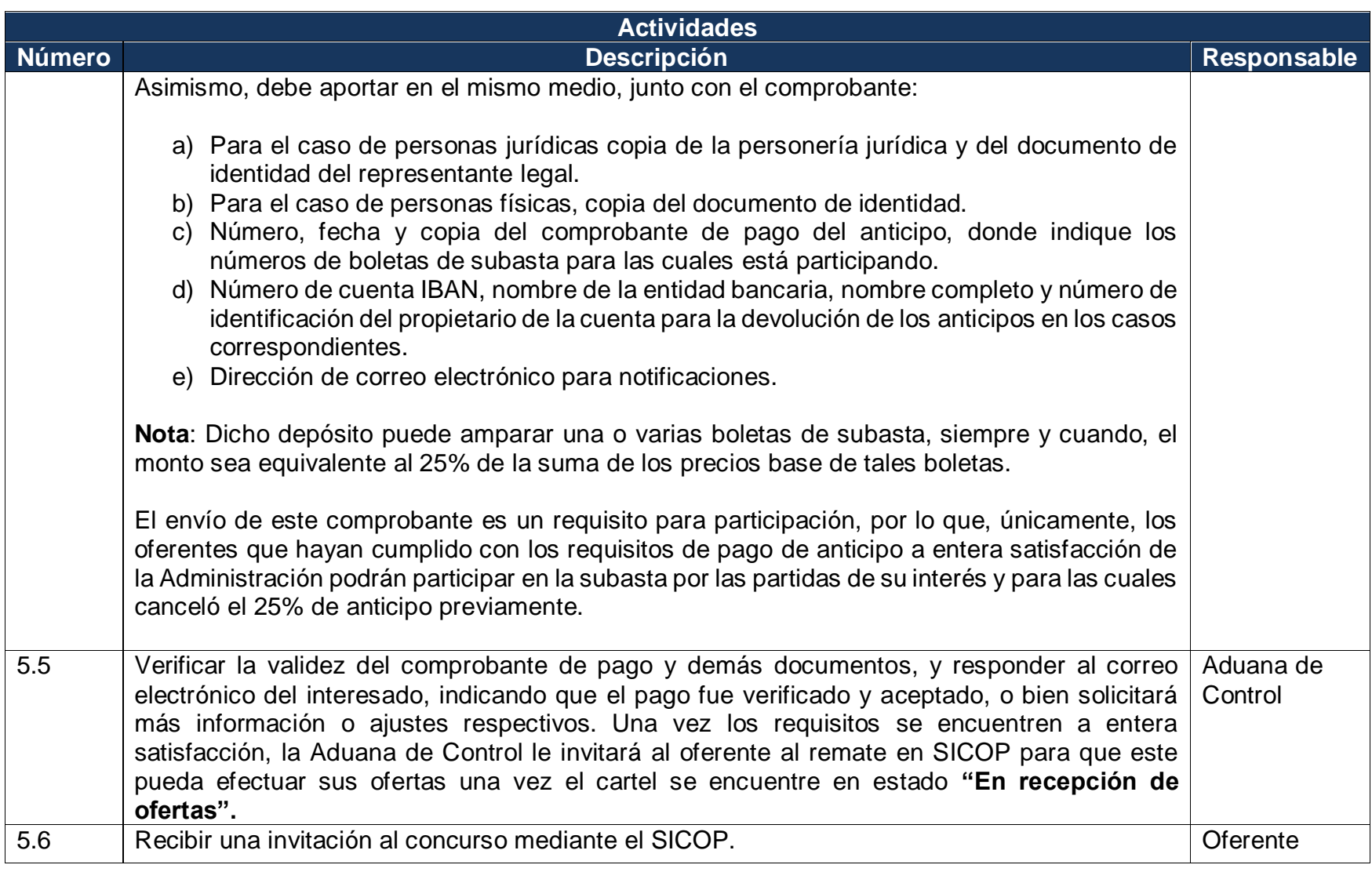

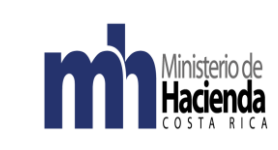

## Permanencia (abandono y subastas)

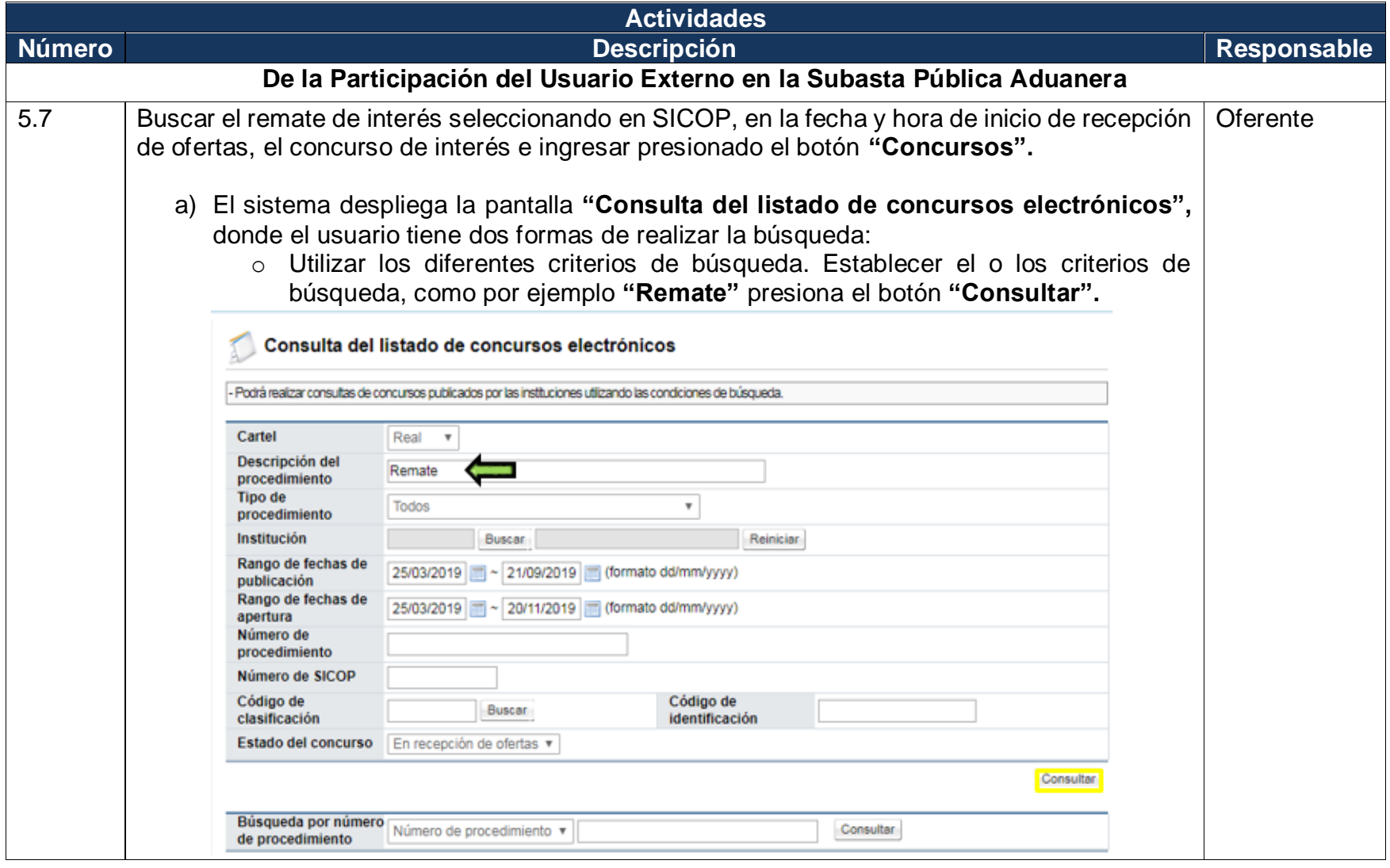

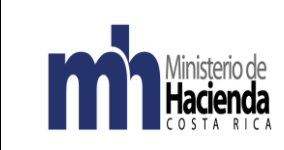

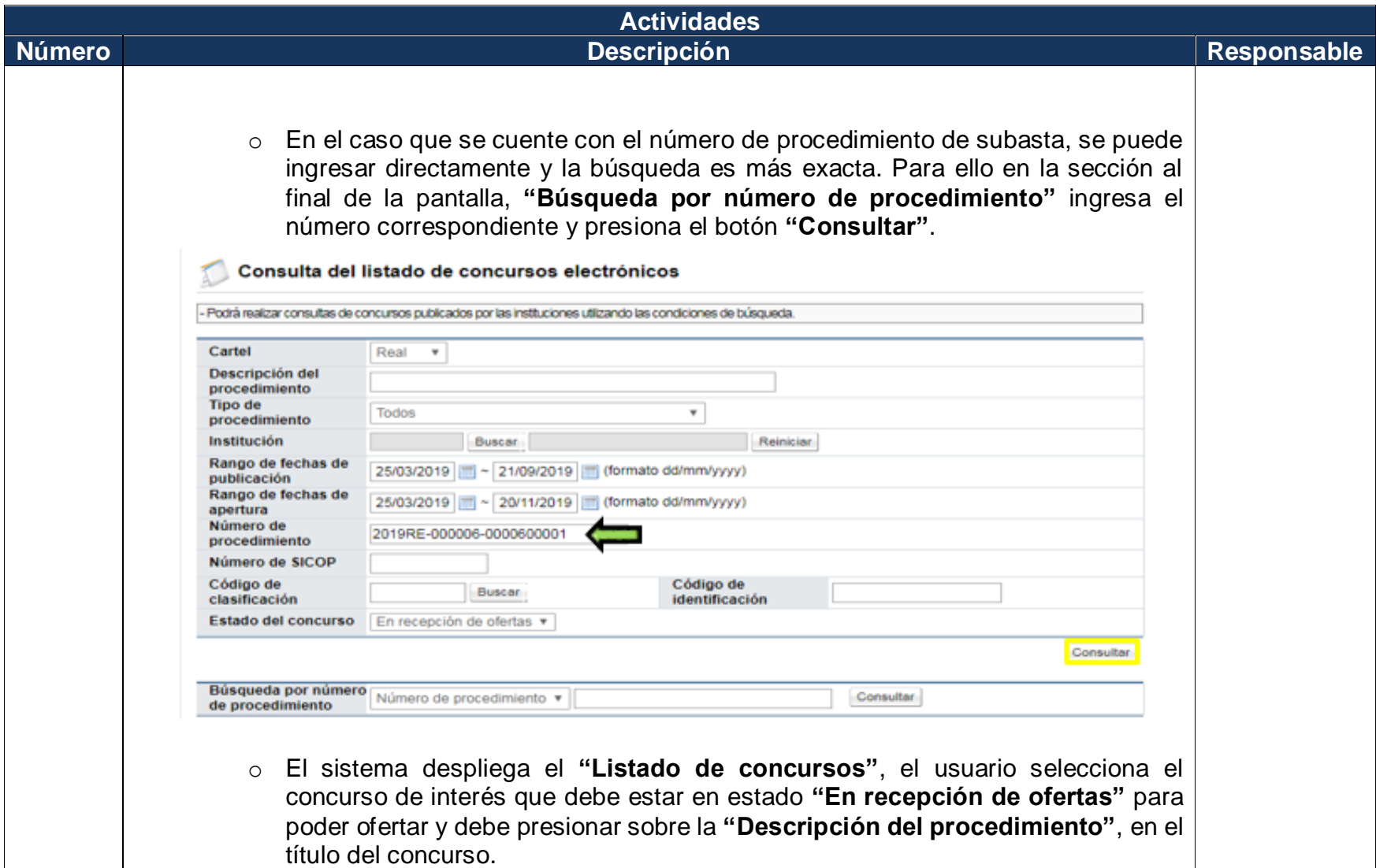

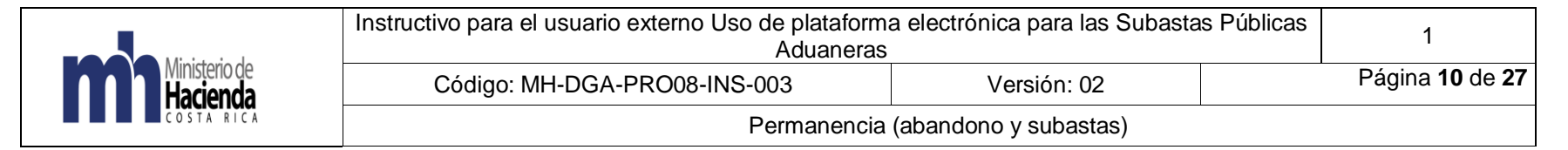

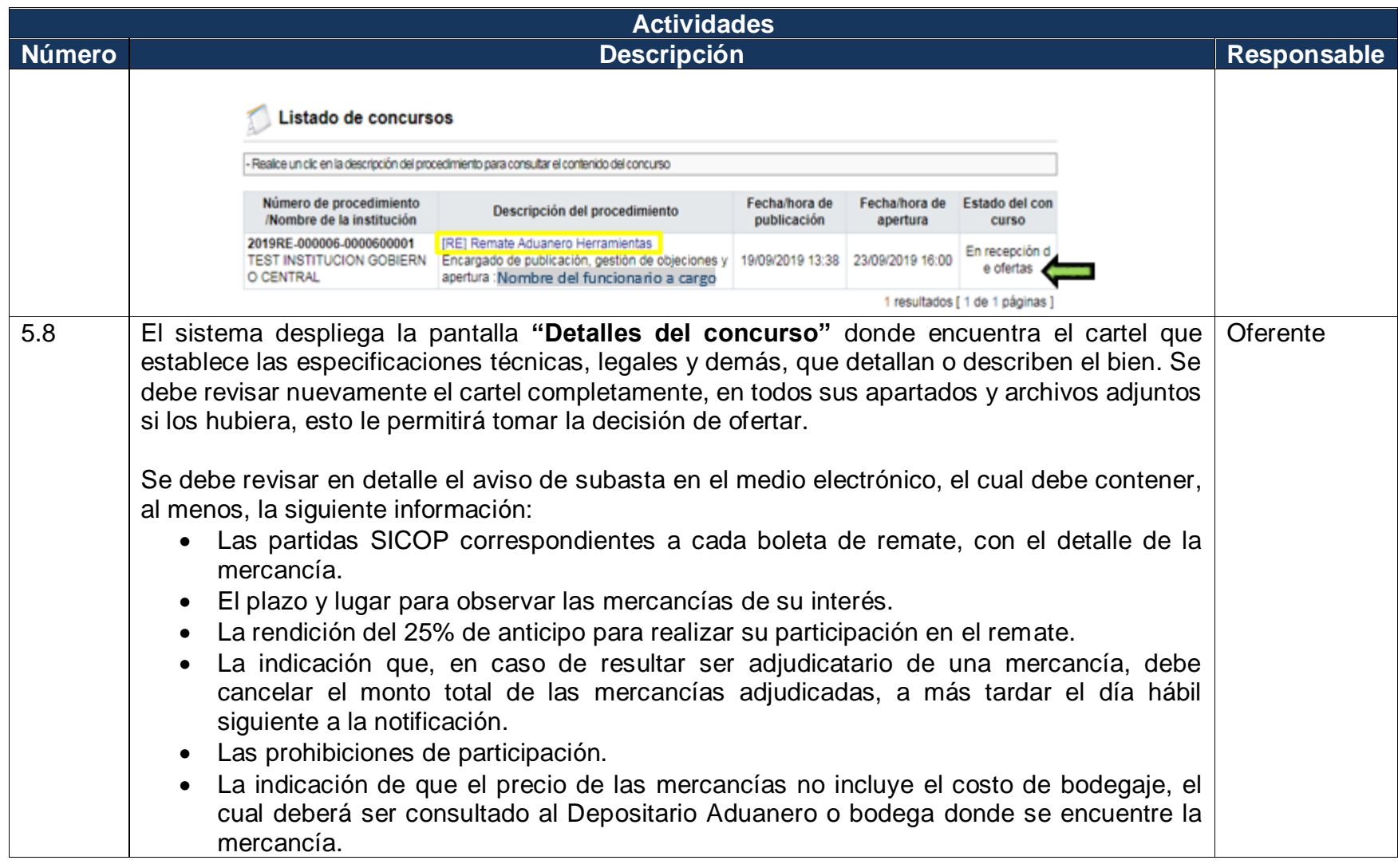

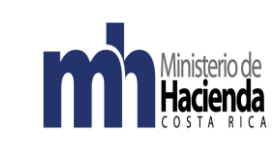

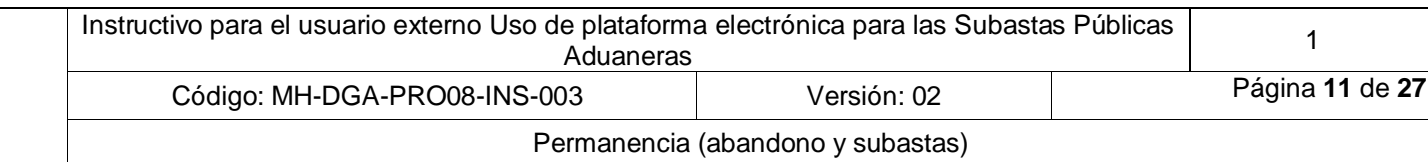

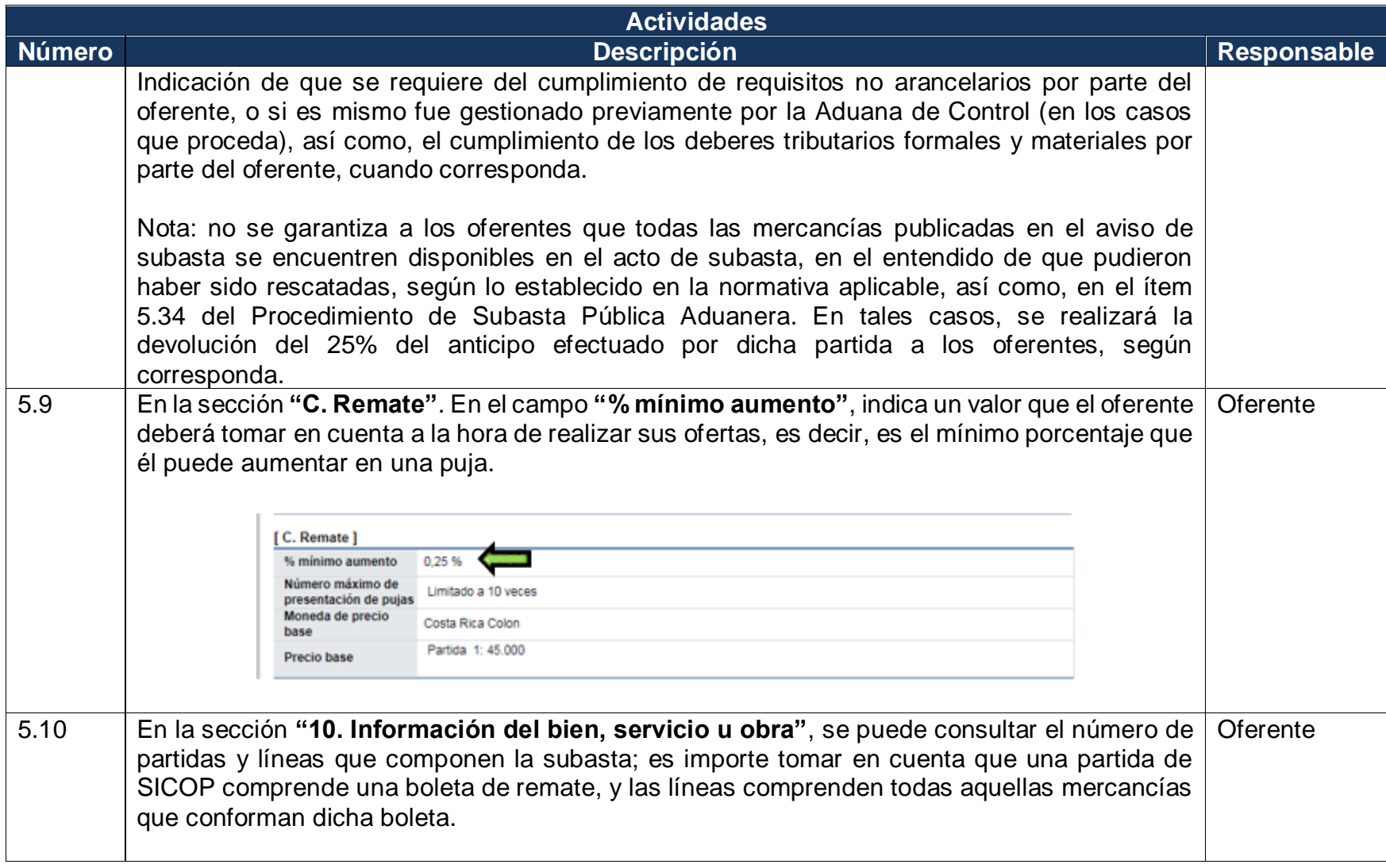

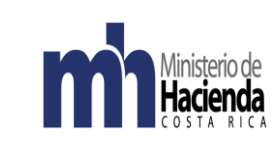

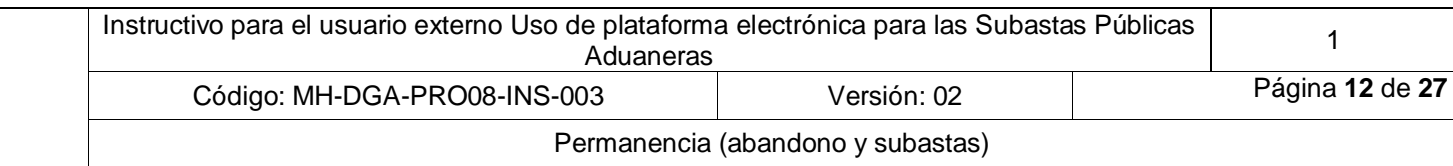

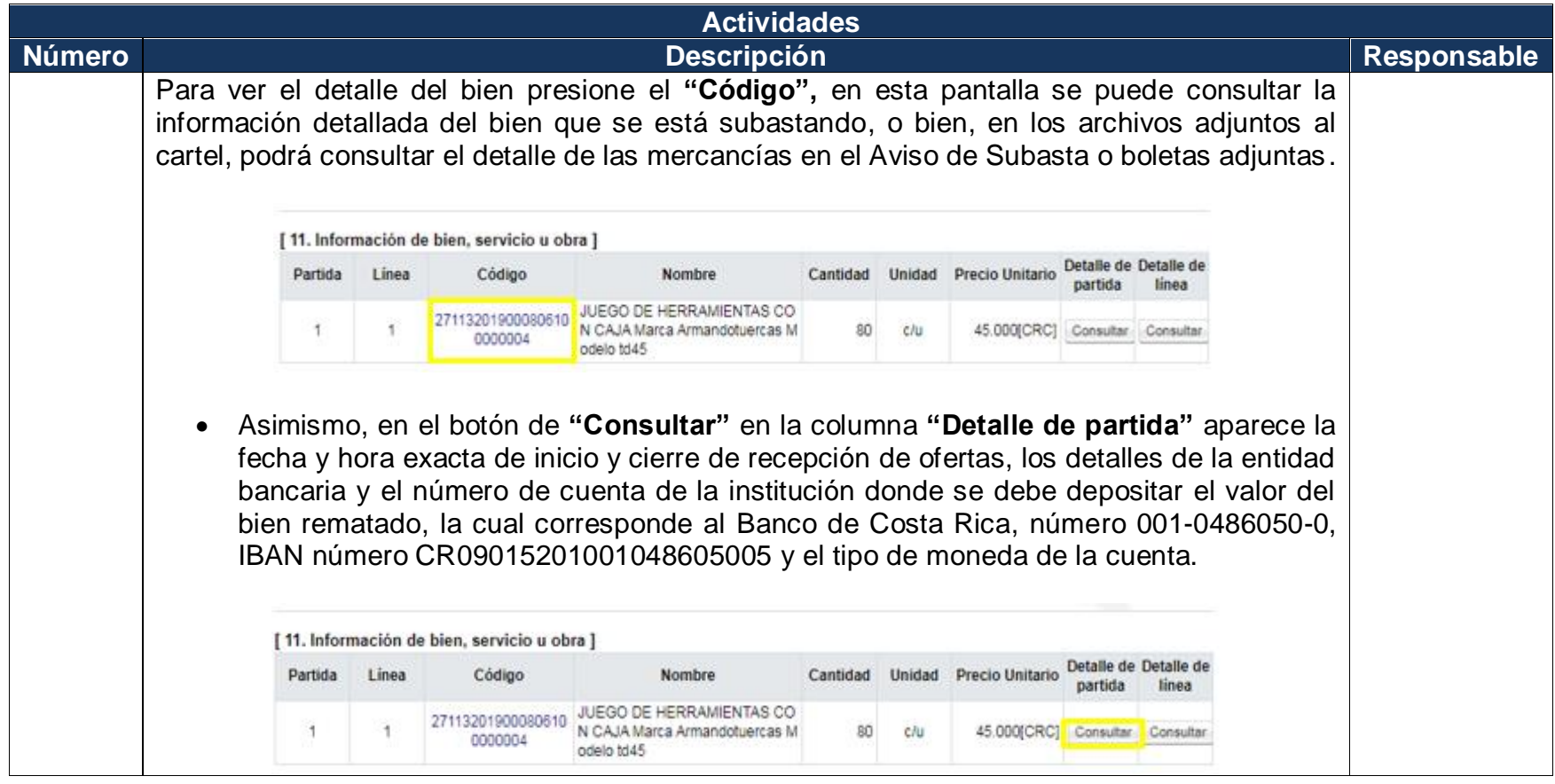

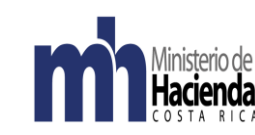

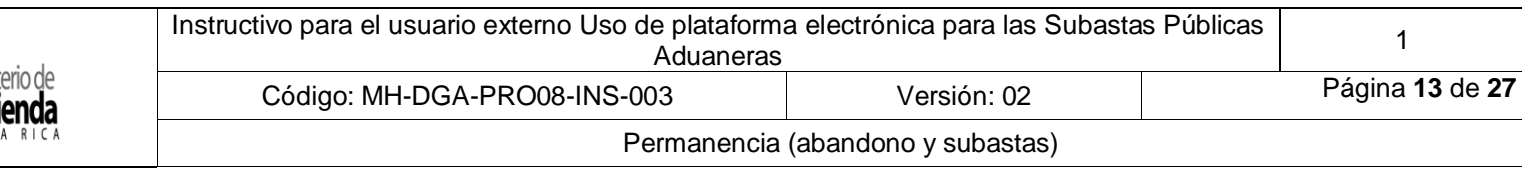

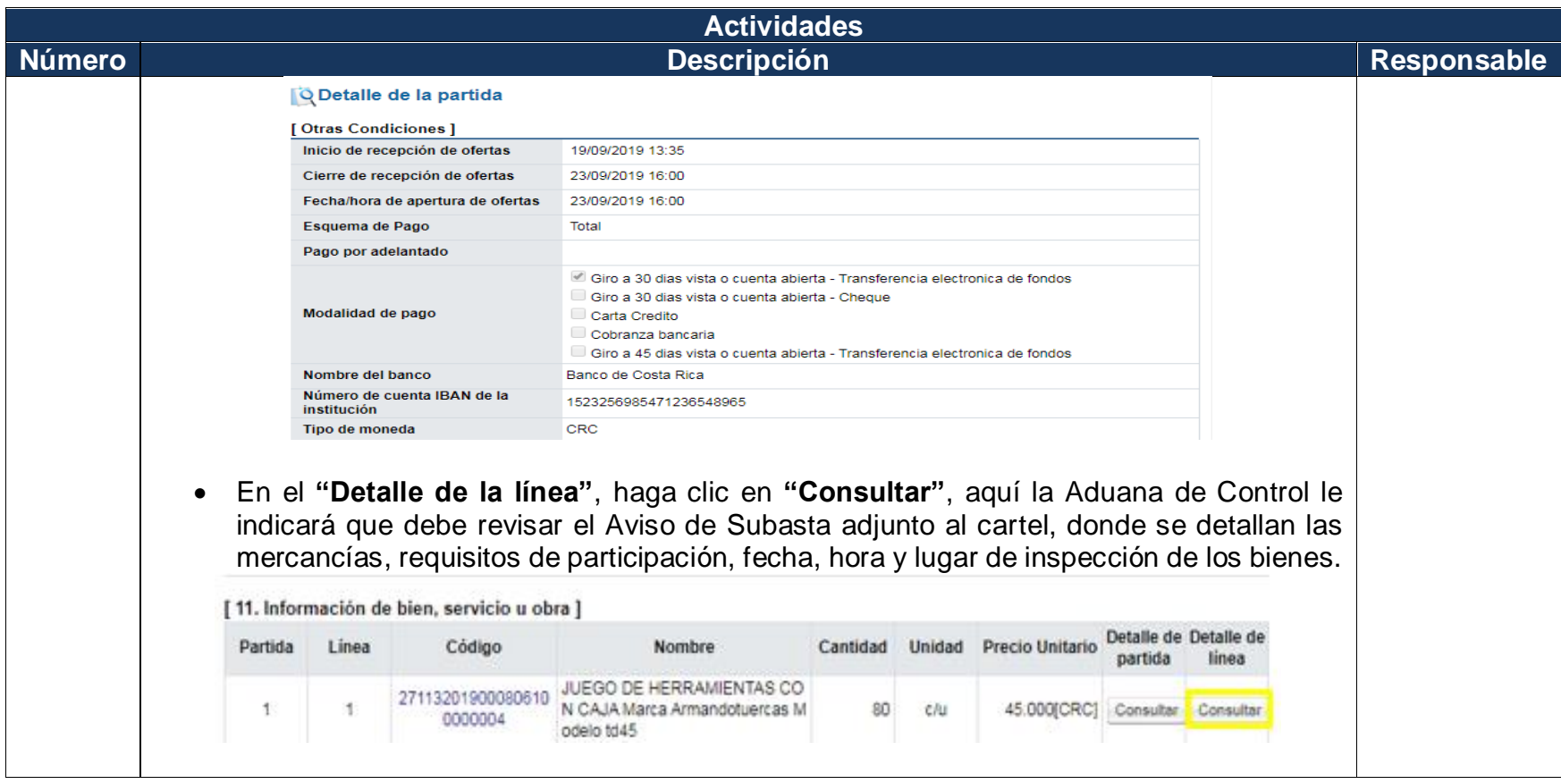

![](_page_13_Picture_0.jpeg)

![](_page_13_Picture_91.jpeg)

![](_page_13_Picture_92.jpeg)

![](_page_14_Picture_0.jpeg)

![](_page_14_Picture_73.jpeg)

![](_page_15_Picture_0.jpeg)

![](_page_15_Picture_67.jpeg)

![](_page_16_Picture_0.jpeg)

![](_page_16_Picture_72.jpeg)

![](_page_16_Picture_73.jpeg)

![](_page_17_Picture_0.jpeg)

![](_page_17_Picture_77.jpeg)

![](_page_17_Picture_78.jpeg)

![](_page_18_Picture_0.jpeg)

![](_page_18_Picture_90.jpeg)

![](_page_18_Picture_91.jpeg)

![](_page_19_Picture_0.jpeg)

![](_page_19_Picture_126.jpeg)

![](_page_19_Picture_127.jpeg)

![](_page_20_Picture_0.jpeg)

![](_page_20_Picture_61.jpeg)

![](_page_20_Picture_62.jpeg)

![](_page_21_Picture_0.jpeg)

![](_page_21_Picture_103.jpeg)

![](_page_21_Picture_104.jpeg)

![](_page_22_Picture_0.jpeg)

![](_page_22_Picture_119.jpeg)

![](_page_22_Picture_120.jpeg)

![](_page_23_Picture_0.jpeg)

![](_page_23_Picture_89.jpeg)

![](_page_23_Picture_90.jpeg)

![](_page_24_Picture_0.jpeg)

![](_page_24_Picture_109.jpeg)

![](_page_24_Picture_110.jpeg)

![](_page_25_Picture_0.jpeg)

#### <span id="page-25-0"></span>**6. Documentos vinculados**

Procedimiento de Subasta Pública Aduanera. Código: MH-DGA-PRO08-PCD-001

## <span id="page-25-1"></span>**7. Glosario de términos y siglas.**

**Línea SICOP**: una partida de SICOP estará confirmada por una o varias líneas, las cuales, representan las diferentes mercancías que completan una boleta de subasta.

**Partida SICOP**: una partida de SICOP representará una boleta de subasta.

#### <span id="page-25-2"></span>**8. Control del documento**

<span id="page-25-3"></span>![](_page_25_Picture_268.jpeg)

![](_page_26_Picture_0.jpeg)

## **9. Documentos a sustituir**

![](_page_26_Picture_330.jpeg)

## <span id="page-26-0"></span>**10. Visto Bueno de la Dirección de Planificación Institucional**

![](_page_26_Picture_331.jpeg)

## <span id="page-26-1"></span>**11. Firmas de autorización**

![](_page_26_Picture_332.jpeg)

![](_page_26_Picture_333.jpeg)